# **Stained Glass Window at Frankston Wesley Methodist Church**

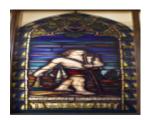

Frankston High Street Uniting 027

#### Location

High Street, Frankston, FRANKSTON CITY

# Municipality

FRANKSTON CITY

### Level of significance

-

### **Heritage Listing**

Vic. War Heritage Inventory

Heritage Vic War Heritage Inventory - Stained Glass Memorial Windows Study, Bronwyn

Study/Consultant Hughes, 2013;

Architect/Designer Sumner, Alan,

Hermes Number 197044

**Property Number** 

# Memorial Window References & Discounting Memorial Window References & Discounting Window References & Discounting Window References & Discounting Window R

Argus, 26 February 1949, p.13; Bronwyn Hughes, Shining Lights, Ethereal Visions; stained glass in Frankston City, Frankston City, Frankston, 2009

# **Memorial Window Subject**

David

#### **Memorial Window Text**

I come to thee in the name of the Lord of Hosts

#### **Memorial Window Inscription**

In memory of those who served in the World War 1939-1945

#### **Memorial Window Description & Earny**; History

The image of *David* was originally taken from a painting by Dante Gabriel Rosetti and adapted to conform to stained glass use by William 'Jock' Frater at EL Yencken & Co. After Frater's retirement (1940) Alan Sumner, who was formerly his 'apprentice' and glass painter, took over the completion of orders for Yencken, as well as making windows under his own name. The close resemblance to Frater's work here marks it as an early Sumner window, before he fully embraced the Modernist style. David was unveiled on Sunday 27 February 1949, by the Rev. FC Bremer, Chaplain at the Heidelberg Repatriation Hospital. The window was moved from its original building into the new Wesley Church in the 1960s. The amalgamation of St. Andrew's Presbyterian and Wesley congregations sawit moved once againinto the St. Andrew's building (2003), now the High Street Uniting Congregation.

This place/object may be included in the Victorian Heritage Register pursuant to the Heritage Act 2017. Check the Victorian Heritage Database, selecting 'Heritage Victoria' as the place source.

For further details about Heritage Overlay places, contact the relevant local council or go to Planning Schemes Online http://planningschemes.dpcd.vic.gov.au/